### <<Dreamweaver、Photosh>>

<<Dreamweaver Photoshop Flash >>

- 13 ISBN 9787508382272
- 10 ISBN 7508382277

出版时间:2009-2

页数:563

作者:王智强,张桂敏

PDF

http://www.tushu007.com

# <<Dreamweaver、Photosh>>

Adobe DreamweaverCS3 PhotoshopCS3 FlashCS3  $5\times3$ Dreamweaver CS3 Photoshop CS3 Flash CS3  $1 \t - \t 2 \t 4$ Dreamweaver CS3 PhotoshopCS3 Flash CS3  $\frac{1}{3}$  $Flash$ 

## <<Dreamweaver、Photosh>>

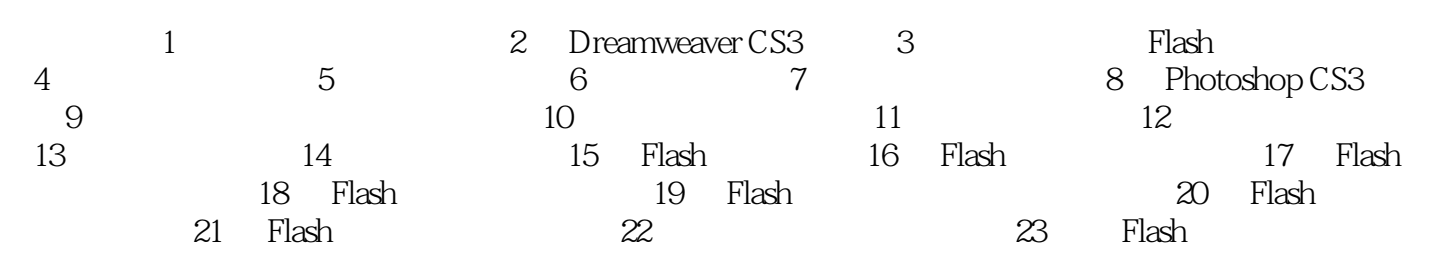

## <<Dreamweaver、Photosh>>

 $1$  and  $1.1$ 

 $1.1.1$  Internet

## <<Dreamweaver、Photosh>>

本站所提供下载的PDF图书仅提供预览和简介,请支持正版图书。

更多资源请访问:http://www.tushu007.com